## **06 Book editing – a possible workflow \_\_\_\_**

*(See also video: Book editing using macros (13:53): [youtu.be/WSfXidPGC1A\)](https://youtu.be/WSfXidPGC1A)*

Here's what I do as I start a new book job, if I'm editing. This is clearly a lot more complicated and detailed. I keep trying to refine this 'recipe' each time I edit a job, but it's far from perfect.

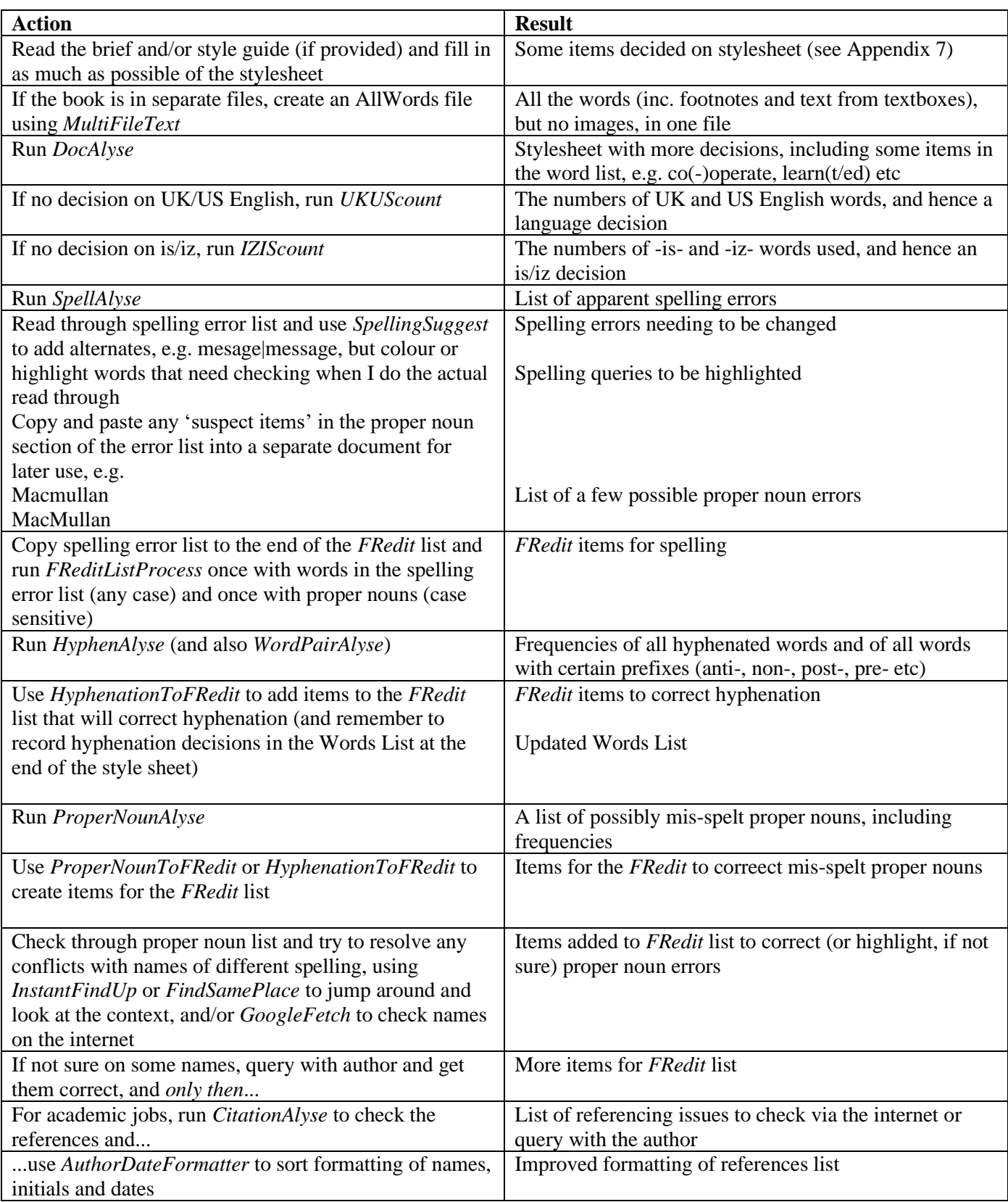